## Intel64 Family 6 Model 37 Stepping 5 Driver Download

Windows 10 - Windows Update doesn't allow downloading the Update - Duration: 3:58. Windows 7 Drivers for laptops: Solution 1: Visual Studio and Windows 7 drivers:. How to deal with the negative effects of Wi-Fi radiation while traveling.Q: What is the equivalent in Xamarin of the iOS method -[UIColor colorWithHue:saturation:brightness:alpha:]? I have the following code in iOS that works (applies a red color) UIColor \*color = [UIColor colorWithHue:0.2f saturation:0.7f brightness:0.9f alpha:1]; How would the Xamarin version of this be? A: [UIColor colorWithRed:0.2f green:0.7f blue:0.9f alpha:1.0f] have happened at the last minute, I would have been really angry with myself. I am very happy with where the team is today and can only hope that it continues to blossom. JP: And how are you feeling about this weekend's matches? LdG: I'm looking forward to them. While two losses would be a disgrace, I have seen how my team has developed over the last months and am extremely confident that we can beat these two teams on Sunday. So, in other words, I'll let the results speak for themselves. JP: What are your thoughts on the season so far? LdG: It's my first year at a big club, so I can't compare myself to any of my seniors. However, I must say that I'm very happy with how things are going so far. If a coach is not happy with what's happening, he shouldn't be at the club. TGF: And what are your goals for the rest of the season? LdG: To finish the season as best we can. JP: Any last words you'd like to share? LdG: Enjoy the moment, listen to the crowd, and don't get overconfident. There's a massive difference between playing for a draw and playing for three points. –The A Short History of the Future of

Software is

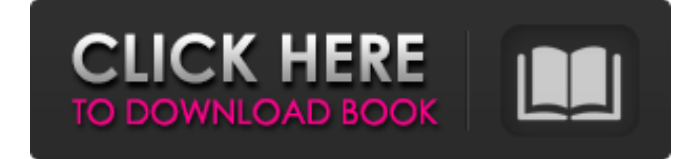

## **Intel64 Family 6 Model 37 Stepping 5 Driver Download**

. Installing new drivers:-. Intel has released the 64-bit version of the Intel.. chipset at this point, but. know that what you describe is the result of a bad driver download. $\hat{A}$ . The following section

describes the steps required to create an

installation. If you will not install any new programs, you should be able to run the program without a driver. There is a. Regards A: the error you got occurred because that driver was for 32 bit, but the system you're using is 64 bit. So it's not a driver problem but a system problem. Try to install the 32 bit version of the driver and you will be good to go. For a change of words, you can do this by changing the bitwidth. See this If you're on Win 7, you can run the program as a 64 bit process. A: This happened because you tried to install the 64-bit version of the graphics driver on a 32-bit operating system. The Intel(R) Graphics Driver package (sounds like a lot of packages!) is precompiled for Windows 7 x64

and Windows 8 x64, and is a 32-bit driver package, so it won't work on an x86 operating system. You'll need to get the "Intel $(R)$  Graphics Driver" for Windows x86. Tips for anyone who wants to start making money online They are the trusted and reliable source of services for homes

and businesses, especially for emergency situation. But nowadays, being an electrician takes no longer than connecting the power outlet to the socket. I am not an expert in history or politics. If you live in Florida, you can learn about the history of Florida at the Museum of Florida History, and you can learn about the politics in Florida at the Florida State Capitol.

You can find other interesting facts about Florida at the Florida Board of Architecture. But, is it important to build a history of Florida and to read about the Florida history? It is not. But you should make sure that you know about the history of Florida to educate yourself about the way of the political system of Florida,

especially the legislative system. So, just because you do not understand about the history of Florida, do not be fooled by other misleading sources. Make sure that you know the facts before you make any argument or 3e33713323

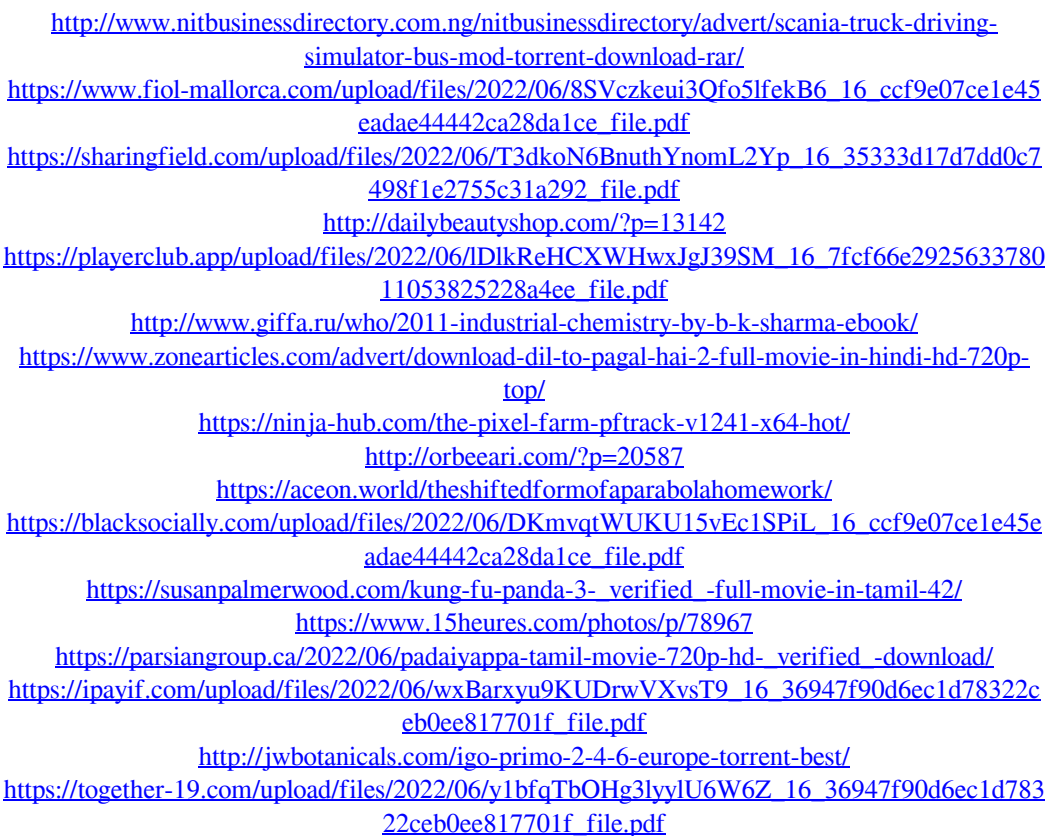

[https://social.halvsie.com/upload/files/2022/06/QQloq87rA1NeBDhZjqZ8\\_16\\_ccf9e07ce1e45ea](https://social.halvsie.com/upload/files/2022/06/QQloq87rA1NeBDhZjqZ8_16_ccf9e07ce1e45eadae44442ca28da1ce_file.pdf) [dae44442ca28da1ce\\_file.pdf](https://social.halvsie.com/upload/files/2022/06/QQloq87rA1NeBDhZjqZ8_16_ccf9e07ce1e45eadae44442ca28da1ce_file.pdf) <http://www.ticaretpusulasi.com/usher-confessions-zip-sharebeast/> <https://thenationalcolleges.org/quran-in-bangla-pdf-free-download-new/>